# République Algérienne Démocratique et Populaire

Ministère de l'Enseignement Supérieur et de la Recherche Scientifique

# UNIVERSITÉ MOHAMED KHIDER, BISKRA

FACULTÉ des SCIENCES EXACTES et des SCIENCES de la NATURE et de la VIE

# DÉPARTEMENT DE MATHÉMATIQUES

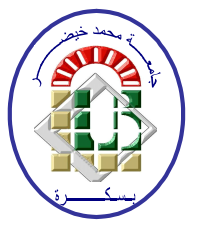

Mémoire présenté en vue de l'obtention du Diplôme:

# **MASTER** en Mathématiques

Option: Statistique

Par

# **BESSIOUD Ziad**

Titre :

# Analyse de la variance multivariée

# Membres du Comité d'Examen :

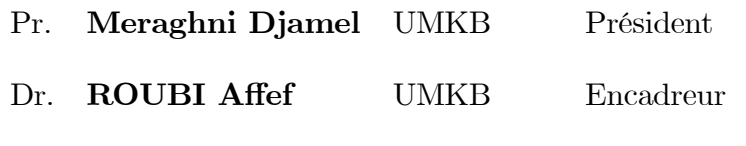

Dr. Hassouna Houda **UMKB** Examinateur

**Juin 2018** 

## **DÉDICACE**

Je dédie ce travail modeste :<br>  $\,$ 

A mes chèrs parants , qui ont bien élevés, aidés, soutenus et encouragés durant toutes ces années d'étude, qu'AllAh la protège.

A mes très chers fréres .

A mes très chéres soeurs

A mes amis durant mes années d'études qui ma beacoup encouragé

-A toutes mes proffeseurs que j'ai connus durant mes études.

 $\mbox{-} A$  mes connaissances de proche ou de loin .

-A tous ceux que J'aime et me souhaitent la réussite pour toute ma vie .

# **Bessioud** ziad

### **REMERCIEMENTS**

<span id="page-2-0"></span>Louange à Allah, seigneur de l'univers, Avant tout puissant de m'avior donné la volonté et la force pour réaliser ce travail et sans qui ce travail n'aurait, sans doute, pas pu voir le jour Mes vifs remerciments sont adressés à mon encadreur Madame Roubi Affef pour ces conseils et ces orientations qui m'ont été d'une grande utilité au cours de l'élaboration de mon mémoire.

Je tiens à remercie spécialement Monsieur Meraghni Djamel (Proffesur à l'université de Biskra) qui m'a fait l'honneur de présider mon jury de mémoire.

Je tiens à remercie également Mademoisselle Hassouna Houda pour avoir pris le temps de lire et juger ce travail.

Je remercie tous les enseignants qui aider pour finaliser ce travail surtout le proffeseur Meraghni Djamel et Mon encadreur Roubi Affef

Ainsi que tous les employé du Département de Mathématique.

Je remercie tout particulièrement mes parents pour leurs encouragements et soutien sur tous les aspects et aussi tout ma famille.

Je remercie tous ceux qui ont finalisé ce mémoire soit de prés du loin.

# Table des matières

<span id="page-3-0"></span>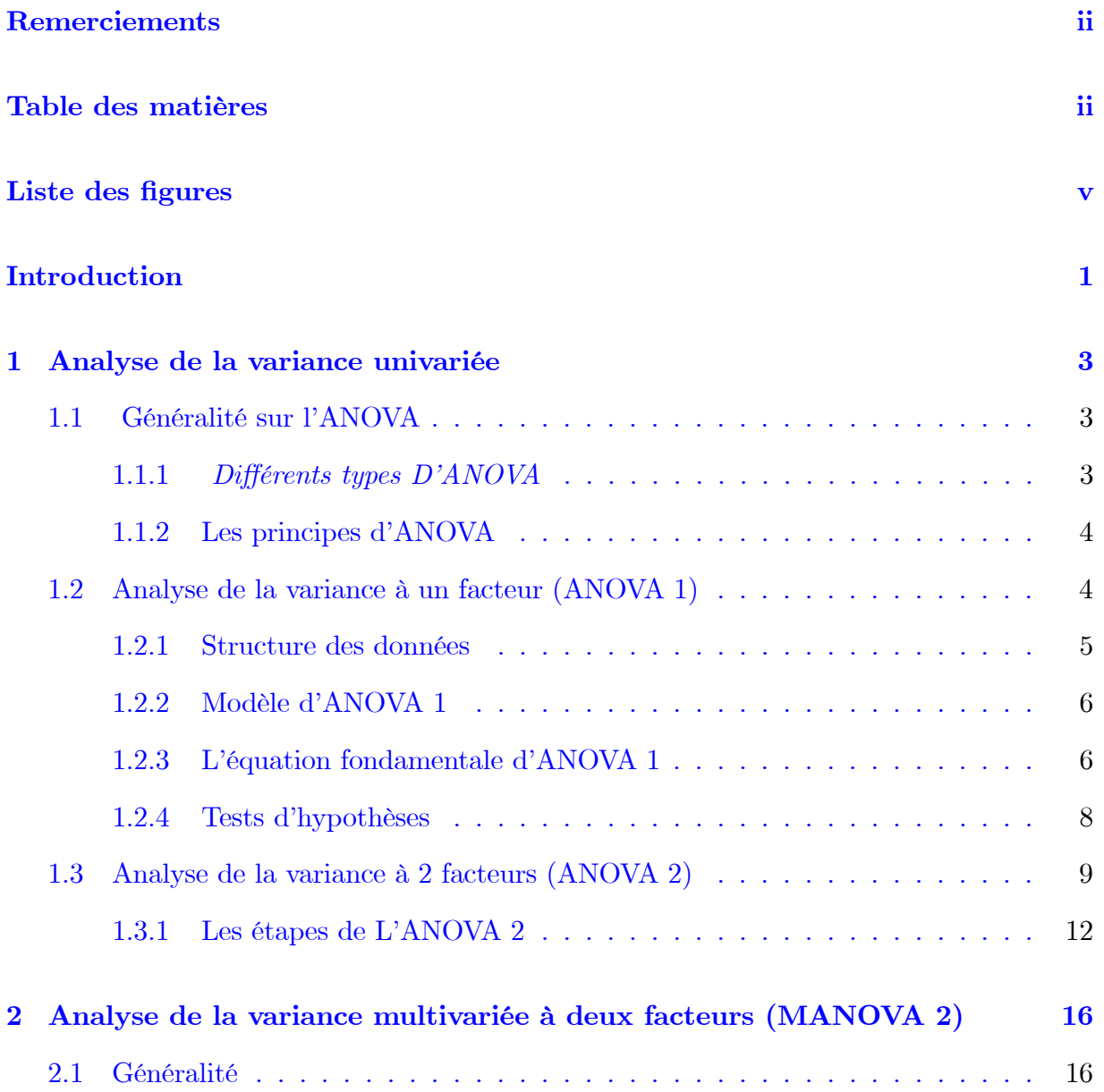

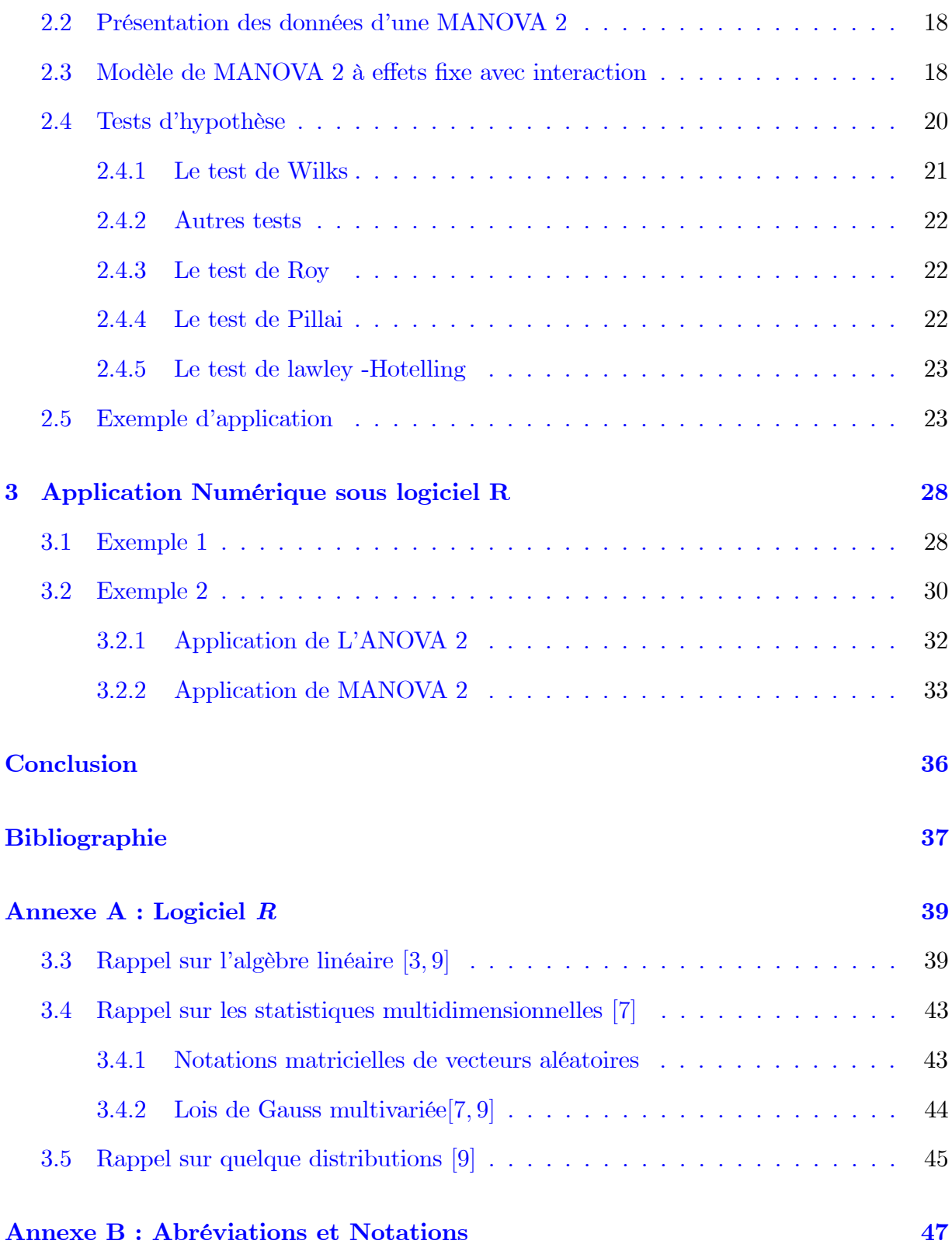

# Table des figures

<span id="page-5-0"></span>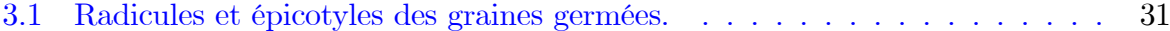

# **Introduction**

La Statistique est la science qui à partir de l'observation des phénomènes on peut obtenir des informations; elle utilise principalement les méthodes de la statistique mathématique pour obtenir des résultats qui forment l'information statistique, ils peuvent porter sur tous les domaines : économie, médecine, technique...etc. Dont le rôle de statisticien est de prendre des décisions sur la base de résultats expérimentaux, en étant conscient qu'il y' a un risque d'erreur lié à l'incertitude des observations ou des résultats expérimentaux, avant de prendre une telle décision, il testera une hypothèse statistique correspondant à son problème.

Dans le cadre des tests d'hypothèses, nous avons émis des hypothèses concernant la moyenne d'une population puis comparé les moyennes de deux populations. L'analyse de la variance (ANOVA) est la méthode employée pour comparer plusieurs moyennes. Au cœur de cette méthode est la décomposition de la variabilité totale selon les différentes sources présentes dans les données. La variabilité totale est décomposée en deux sources : la variabilité intra dûe à l'erreur expérimentale et la variabilité inter dûe aux écarts de moyenne entre les différentes modalités d'un facteur.

Une autre méthode appelée analyse de la variance multiple (MANOVA) sert à comparer des moyennes mais des moyennes vectorielles de plusieurs échantillons, ou d'une autre façon elle permet d'étudier l'effet d'un ou des plusieurs variables qualitatives (facteurs) sur une variable multidimensionnelle.

L'objectif de ce mémoire est d'étudier le cas où deux facteurs se présentent. Pour arriver

à la réalisation de nos objectifs, nous proposons le plan de ce mémoire suivant

Chapitre 1 : Nous traitons dans ce chapitre, la technique d'analyse de la variance à un et à deux facteurs (ANOVA 1 et ANOVA 2), leurs différentes types, principes, ainsi leurs différentes étapes.

Chapitre 2 : Ce chapitre est consacré à l'étude en détails de la méthode de l'analyse de la variance multiple à deux facteurs (MANOVA 2).

Chapitre 3 : Ce dernier chapitre est consacré à l'application de tous ce que nous avons parlé dans les chapitres précédents sur des données réelles sous le logiciel R.

# <span id="page-8-0"></span>Chapitre 1

# Analyse de la variance univariée

Ce chapitre est consacré à une méthode statistique appelée l'analyse de la variance (ANOVA) qui a pour objectif d'étudier l'effet d'un ou de plusieurs variables qualitatives sur une varaible quantitative.

### <span id="page-8-1"></span> $1.1$ Généralité sur l'ANOVA

Dans cette section, on va parler sur l'analyse de la variance (ANOVA), leurs types et ses principes.

### <span id="page-8-2"></span>Différents types D'ANOVA 1.1.1

Il existe trois types d'ANOVA

# Type 1 (effets fixes)

Les traitements sont déterminés par le chercheur.

## Type 2 (effets aléatoires)

Les traitements ne sont pas sous le controle de l'expérimentateur.

# Type 03 (modèle mixte)

Au moins un facteur du type 1 et au moins un du type 2.

#### <span id="page-9-0"></span>1.1.2 Les principes d'ANOVA

L'analyse de la variance a pour objectif de tester l'effet d'un ou de plusieurs variables qualitatives sur une variable aléatoire continue.

Chaque variable qualitative est appellé un facteur et chaque facteur peut avoir deux ou plusieurs niveaux ou traitements.

Une ANOVA teste si toutes les moyennes sont égales donc

 $H_0$ : égalité.  $\colon$ au moins une différence .  $H_1$ A utiliser quand le nombre de niveaux est supérieur à deux.

# Conditions d'applications de l'ANOVA

IL y a trois conditions pour l'application d'ANOVA

1 / Indépandance les échantillons comparés sont indépendants.

2 / Homoscédasticité les échantillons comparés ont même variance (Homogénéité des variances). Il y' a plusieurs tests permettent de tester l'égalité de plusieurs variances (le test le plus utilisé est le test de Bartlett).

### <span id="page-9-1"></span>Analyse de la variance à un facteur (ANOVA 1)  $1.2\,$

**Définition 1.2.1** L'analyse de la variance à un facteur nous permet de tester l'effet d'un facteur contrôlé  $A$  ayant p modalités sur les moyennes d'une variable quantitative  $Y$ .

| Facteur  |            | $A_2$      | $\cdots$ | $A_i$      | $\cdots$ | $\Delta p$      |
|----------|------------|------------|----------|------------|----------|-----------------|
|          | $Y_{11}$   | $Y_{21}$   |          | $Y_{i1}$   |          | $\overline{p1}$ |
|          | $Y_{12}$   | $Y_{22}$   |          | $Y_{i2}$   |          | $\frac{1}{p^2}$ |
|          |            |            | .        |            | $\cdots$ |                 |
|          | $Y_{1n_1}$ | $Y_{2n_2}$ |          | $I_{in_i}$ |          | $pn_n$          |
| Moyennes |            | റ          |          |            |          |                 |

TAB.  $1.1$  – Les données d'ANOVA 1.

#### <span id="page-10-0"></span> $1.2.1$ Structure des données

Un facteur contrôlé A se présente sous  $p$  modalités, chacune d'entre elles étant notée  $A_i$ . Pour chacune des modalités nous effectuons  $n_i \geq 2$  mesures d'une réponse Y qui est une varible continue. Nous notons  $n = \sum_{i=1}^{n} n_i$  le nombre total de mesures ayants été effectuées. Les données relatives à une analyse de variance à un facteur contrôlé sont structurées dans un tableau du type suivant

Conséderons  $p$  échantillons  $Y_i$  d'effectifs  $n_i$ , issu des  $p$  populations qui suivent  $p$  lois normales  $\mathcal{N}(\mu_i, \sigma^2)$  de même variance. Chaque observation s'écrit  $Y_{ij}$ , avec

$$
i = \overline{1, p}
$$
 et  $j = \overline{1, n_i}$ .

L'effectif total est

$$
n = \sum_{i=1}^{p} n_i.
$$

• Moyenne de chaque échantillon

$$
\overline{Y}_i = \frac{1}{n_i} \sum_{j=1}^{n_i} Y_{ij} \backsim \mathcal{N}\left(\mu_i, \frac{\sigma^2}{n_i}\right), i = 1, \dots, p.
$$

• Globalement, la moyenne de toutes les observations

$$
\overline{Y} = \frac{1}{n} \sum_{i=1}^{p} \sum_{j=1}^{n_i} Y_{ij} \backsim \mathcal{N}\left(\mu, \frac{\sigma^2}{n}\right) \text{ avec } \mu = \frac{1}{n} \sum_{i=1}^{p} \left(n_i \mu_i\right).
$$

 $\bullet$  Variance de chaque échantillon

$$
s_i^2(Y) = \frac{1}{n_i} \sum_{j=1}^{n_i} (Y_{ij} - \overline{Y}_i)^2, i = 1, \dots, p.
$$

 $\bullet$ Variance de toutes les observations

$$
s^{2}(Y) = \frac{1}{n} \sum_{i=1}^{p} \sum_{j=1}^{n_{i}} (Y_{ij} - \overline{Y})^{2}.
$$

#### <span id="page-11-0"></span>1.2.2 Modèle d'ANOVA 1

Soit  $\mu = \frac{1}{n} \sum_{i=1}^{p} (n_i \mu_i)$  et  $\mu_i = E[Y_i]$  En terme d'observation on a

$$
\underbrace{\left(Y_{ij}-\overline{Y}\right)}_{\text{écart total}} = \underbrace{\left(Y_{ij}-\overline{Y}_i\right)}_{\text{écart residual}} + \underbrace{\left(\overline{Y}_i-\overline{Y}\right)}_{\text{écart factorial}},
$$

Le modèle théorique et

$$
Y_{ij} - \mu = Y_{ij} - \mu + \mu_i - \mu
$$

 $\begin{cases}\nY_{ij} - \mu_i = \varepsilon_{ij} \text{ est l'effet régidue} \\
\mu_i - \mu = \alpha_i \text{ est l'effet principal}\n\end{cases}$ 

Nous introduisons le modèle

$$
Y_{ij} = \mu + \alpha_i + \varepsilon_{ij}, i = 1, ..., p, \ j = 1, ..., n_i;
$$

avec  $\varepsilon_{ij} \backsim \mathcal{N}(\mu, \sigma^2)$  et la contrainte supplémentaire  $\sum_{i=1}^{p} \alpha_i = 0$ .

### <span id="page-11-1"></span>L'équation fondamentale d'ANOVA 1 1.2.3

A partir du modèle fondamentale

$$
Y_{ij} = \mu + \alpha_i + \varepsilon_{ij}
$$

et avec les estimateurs des paramètres des modèles

• Sous  $H_0$ 

$$
Y_{ij} = \mu + \varepsilon_{ij}, \, \widehat{\mu} = \overline{Y};
$$

• Sous  $H_1$ 

$$
Y_{ij} = \mu + \alpha_i + \varepsilon_{ij}, \,\hat{\mu} + \hat{\alpha}_i = Y_i \,;
$$

d'où  
\n
$$
\begin{cases}\n\widehat{\alpha}_i = \overline{Y}_i - \overline{Y} \\
\widehat{\varepsilon}_{ij} = Y_{ij} - \widehat{\mu} - \widehat{\alpha}_i = Y_{ij} - \overline{Y}_i \\
\text{en remarquant que}\n\end{cases}
$$

$$
Y_{ij} - \overline{Y} = Y_{ij} - \overline{Y}_i + \overline{Y}_i - \overline{Y}_i
$$

il vient facilement

$$
\frac{1}{n}\sum_{i=1}^{p}\sum_{j=1}^{n_i} (Y_{ij} - \overline{Y})^2 = \frac{1}{n}\sum_{i=1}^{p}\sum_{j=1}^{n_i} (Y_{ij} - \overline{Y}_i)^2 + \frac{1}{n}\sum_{i=1}^{p} n_i (\overline{Y}_i - \overline{Y})^2.
$$

**Remarque 1.2.1** L'equation ne contient pas de double produit car la somme des doubles produits est nulle en raison de la nullité de la somme de écarts par rapport à la moyenne

En effet

$$
2\sum_{i=1}^p\sum_{j=1}^{n_i}\left(Y_{ij}-\overline{Y}_i\right)\left(\overline{Y}_i-\overline{Y}\right)=2\sum_{j=1}^{n_i}\left[\left(\overline{Y}_i-\overline{Y}\right)\sum_{i=1}^p\left(Y_{ij}-\overline{Y}_i\right)\right]=0.
$$

formule qui n'est autre que celle de la variance totale décomposée en variance des moyennes et moyenne des variances

$$
s^{2}(Y) = \frac{1}{n} \sum_{i=1}^{p} \sum_{j=1}^{n_{i}} (Y_{ij} - \overline{Y}_{i})^{2} = \frac{1}{p} \sum_{i=1}^{p} (\overline{Y}_{i} - \overline{Y})^{2} + \frac{1}{p} \sum_{i=1}^{p} s_{i}^{2}(Y)
$$
(2.1)

on multiple l'équation  $(2.1)$  par n, on obtient l'équation fondamentale de l'analyse de la

variance

$$
\underbrace{\sum_{i=1}^{p} \sum_{j=1}^{n_i} (Y_{ij} - \overline{Y})^2}_{SC_{TOT}} = \underbrace{\sum_{i=1}^{p} n_i (\overline{Y}_i - \overline{Y})^2}_{SC_{Fac}} + \underbrace{\sum_{i=1}^{p} \left( \sum_{j=1}^{n_i} (Y_{ij} - \overline{Y}_i)^2 \right)}_{SC_{Res}}
$$

où

 $SC_{Fac}$ : est la variation due au facteur,  $SC_{\text{Re }s}$ : est la variation résiduelle,  $SC_{Tot}$ : est la variation totale.

On a alors la relation fondamentale de l'ANOVA

$$
SC_{Tot} = SC_{Fac} + SC_{Res}.
$$

On y associe des degrés de libertés

$$
n - 1 = (p - 1) + (n - p)
$$

Les sommes des carrés des écarts peuvent être divisées par leur nombres de degré de liberté respectifs, on obtient alors, les carrés moyens

$$
CM_{Tot} = SC_{Tot} / (n - 1)
$$

$$
CM_{Fac} = SC_{Fac} / (p - 1)
$$

$$
CM_{Res} = SC_{Res} / (n - p)
$$

#### <span id="page-13-0"></span>Tests d'hypothèses 1.2.4

Nous construisons le tableau d'analyse de la variance à partir des informations précédentes

 $\bullet$ F comparée à  $f_{\alpha},$ obtenue à l'aide d'une table de Fisher pour un seuil donné  $\alpha,$ avec la loi de Fisher étant définie comme le rapport de deux lois du  $\chi^2_{\alpha}$ .

Nous souhaitons faire le test d'hypothèse suivant

| Sources de variation   ddl                     |       | Sommes des carrés   Carrés moyens   $F$ |                    |                                 | Décision       |
|------------------------------------------------|-------|-----------------------------------------|--------------------|---------------------------------|----------------|
| <b>Inter-group (Fac)</b> $ p-1 $ $SC_{Fac}$    |       |                                         | $CM_{Fac}$         | $F = \frac{CM_{Fac}}{CM_{Res}}$ | $H_0$ ou $H_1$ |
| Intra-group (Rés)   $n-p$   $SC_{\text{Re }s}$ |       |                                         | $CM_{\text{Re }s}$ |                                 |                |
| <b>Total</b>                                   | $n-1$ | $SC_{Tot}$                              |                    |                                 |                |

TAB. 1.2 – Tableau d'analyse de variance à un facteur.

$$
\begin{cases}\nH_0: \mu_1 = \mu_2 = \cdots = \mu_p = \mu, \\
H_1: \exists (k, l) \in \{1, 2, ..., p\} \text{ tel que } \mu_K \neq \mu_l, \\
On a\n\end{cases}\n\Longleftrightarrow\n\begin{cases}\nH_0: \alpha_1 = \alpha_2 = \cdots = \alpha_p = 0, \\
H_1: \exists i \in \{1, 2, ..., p\} \text{ tel que } \alpha_i \neq 0.\n\end{cases}
$$

$$
CM_{Fac} = \frac{SC_{Fac}}{p-1} \backsim \chi_{p-1}^2, \qquad CM_{\text{Re}\,s} = \frac{SC_{\text{Re}\,s}}{n-p} \backsim \chi_{n-p}^2 \text{ et } F = \frac{CM_{Fac}}{CM_{\text{Re}\,s}} \backsim F(p-1, n-p).
$$

Nous concluons alors à l'aide des tables, en utilisant le quantille  $f_{\alpha}$  de loi de Fisher à  $p-1$ et  $n-p$  degrés de liberté que

si  $F < f_{\alpha}$  on dit que  $H_0$  est accepté et on conclut qu'il n'existe pas une influence significative du facteur A.

si  $F\geq f_\alpha$  , on a  $H_0$  est rejetée et conclut qu'il existe une influence significative du facteur А.

• Nous concluons alors à l'aide de la p-valeur, rejet de  $H_0$  si elle est inférieure ou égale au seuil  $\alpha$  du test.

Lorsque l'hypothèse nulle  $H_0$  est rejetée, nous pouvons procéder à des comparaisons multiples des différents effets des niveaux du facteur.

### <span id="page-14-0"></span>Analyse de la variance à 2 facteurs (ANOVA 2) 1.3

Cette section est consacrée à l'étude des situations expérimentales dans lesquelles l'effet de deux facteurs (variables qualitatives) est étudié simultanément, c'est-à-dire dans le même protocole expérimental. En cela, elle constitue une extension à la situation précédente dans laquelle on n'étudiait qu'un seul facteur à la fois (ANOVA d'ordre 1).

| $N^{\circ}$    | $B_1$                  | B <sub>2</sub>         | $B_J$                  |
|----------------|------------------------|------------------------|------------------------|
| $A_1$          | $Y_{111}$              | $Y_{121}$              | $Y_{1J1}$              |
|                | $Y_{112}$              | $Y_{122}$              | $Y_{1J2}$              |
| $A_2$          | $Y_{11K}$<br>$Y_{211}$ | $Y_{12K}$<br>$Y_{221}$ | $Y_{1JK}$<br>$Y_{2J1}$ |
|                | $Y_{212}$              | $Y_{222}$              | $Y_{2J2}$              |
|                |                        |                        |                        |
|                | $Y_{21K}$              | $Y_{2,2,K}$            | $Y_{2,J,K}$            |
|                |                        |                        |                        |
| $\mathbf{A}_I$ | $Y_{I11}$              | $Y_{I21}$              | $Y_{IJ1}$              |
|                | $Y_{I12}$              | $Y_{I22}$              | $Y_{IJ2}$              |
|                |                        |                        |                        |
|                | $Y_{I1K}$              | $Y_{I2K}$              | $Y_{IJK}$              |

TAB. 1.3 - Les données d'ANOVA2 avec répétitions.

L'identification de l'ANOVA d'ordre 2 (ANOVA 2) au sens littéraire peut être résumé dans la définition suivante

**Définition 1.3.1** L'analyse de la variance à deux facteurs teste l'effet de deux facteurs controlés  $A$  et  $B$  (variables qualitatives) ayant respectivement  $I$  et  $J$  modalités sur les moyennes d'une variable quantitative  $Y$ .

Les problèmes concernés par la technique ANOVA 2 se présentent en générale de la manière suivante

et son modèle mathématique est donné par

$$
Y_{ijk} = \mu_{ij} + \epsilon_{ijk}, \text{avec } i = \overline{1, J} \text{ et } k = \overline{1, K}, \tag{1.1}
$$

où  $Y_{ijk}$  est la  $k^{\text{eme}}$  réalisation de la variable quantitative Y, lorsque on fixe le premier facteur à la  $i^{eme}$  modalité et le deuxième facteur à la  $j^{eme}$  modalité et  $\epsilon_{ijk}$  sont les erreurs de mesure (inconnues) de plus  $\varepsilon_{ijk} \backsim \mathcal{N}\left(0, \sigma_{\varepsilon}^2\right)$ .

Ce modèle peut-être réécrit sous sa forme détaillée comme suit

$$
Y_{ijk} = \mu + a_i + b_j + c_{ij} + \epsilon_{ijk}
$$
, avec  $i = \overline{1, I}, j = \overline{1, J}$  et  $k = \overline{1, K}$ ,

ce qui s'explique que la réalisation de la variable Y est un cumule d'une constante  $\mu$ (indépendante des deux facteurs), de l'effet du premier facteur A, de l'effet du deuxième facteur B et de l'effet d'interaction des deux facteurs c et de l'erreur de mesure  $\epsilon$ .

Si le modèle de référence retenu est le modèle (2.1), alors le test pour lequel nous intéressons à réaliser sera formulé comme suit  $\epsilon$ 

$$
H_0: \forall i \in \left\{ \begin{array}{l} \{1, \ldots, I\} \\ j \in \{1, \ldots, J\} \end{array} \middle| \mu_{ij} = \mu \text{ where } H_1: \forall i \in \left\{1, \ldots, J\right\} \text{ tel que } \mu_{i_1, j_1} \neq \mu_{i_2 j_2} \text{where } \mu_{i_1, j_2} \in \{1, \ldots, J\} \text{ tel que } \mu_{i_1 j_1} \neq \mu_{i_2 j_2} \text{ else } \mu_{i_1 j_1} \neq \mu_{i_2 j_2} \text{ else } \mu_{i_2 j_2} \text{ else } \mu_{i_2 j
$$

Par contre, si le modèle de référence retenu est le modèle (2.2), alors l'analyse de la variance à deux facteurs avec répétitions consiste en réalisation de trois tests de Fisher à la fois, dont la formulation est

### 1/ Effet du premier facteur

 $H_0$ :"Les paramètres  $a_i$  sont tous nuls " contre  $H_1$ : " les paramètres  $a_i$  ne sont pas tous nuls  $"$ .

### 2/ Effet du second facteur

 $H_0$ :"Les paramètres  $b_j$  sont tous nuls " contre  $H_1$ :"les paramètres  $b_j$  ne sont pas tous nuls ".

### 3/ Effet de l'interaction des deux facteurs

 $H_0$ :" Les paramètres  $c_{ij}$  sont tous nuls " contre  $H_1$ : "les paramètres  $c_{ij}$  ne sont pas tous nuls  $"$ .

### <span id="page-17-0"></span>Les étapes de L'ANOVA 2  $1.3.1$

La mise en oeuvre d'une ANOVA 2, se fait principalement en 4 étapes. Les détails de ces étapes sont comme suit

# **Étape 1 (Conditions)**

Afin de réaliser une analyse de la variance à deux facteurs, les conditions suivantes doivent être vérifiées préalablement

- $\bullet$  Les *IJ* échantillons comparés sont mutuellement indépendants.
- $\bullet$  La variable quantitative étudiée suit une loi normale dans les  $IJ$  populations comparées.
- $\bullet$  Les *IJ* populations comparées ont même variance : Homogénéité des variances.

## Étape 2 (Moyennes et variances)

Quantifier les différentes statistiques intervenant dans L'ANOVA à deux facteurs et qui sont

• La moyenne globale de toutes les observations

$$
\overline{Y}_{\dots} = \frac{1}{n} \sum_{i=1}^{I} \sum_{j=1}^{J} \sum_{k=1}^{K} Y_{ijk}
$$
 avec  $n = IJK$ ;

• Moyenne de chaque échantillon

$$
\overline{Y}_{ij\bullet} = \frac{1}{K} \sum_{k=1}^{K} Y_{ijk} \text{ pour } i = \overline{1, I} \text{ et } j = \overline{1, J};
$$

• Moyenne de chaque modalité du premier facteur

$$
\overline{Y}_{i\bullet\bullet} = \frac{1}{JK} \sum_{j=1}^{J} \sum_{k=1}^{K} Y_{ijk} \text{ pour } i = \overline{1, I};
$$

 $\bullet$  Moyenne de chaque modalité du deuxième facteur

$$
\overline{Y}_{\bullet j \bullet} = \frac{1}{IK} \sum_{i=1}^{J} \sum_{k=1}^{K} Y_{ijk} \text{ pour } i = \overline{1, I};
$$

 $\bullet$  La somme des carrés des erreurs totale

$$
SC_{Tot} = \sum_{i=1}^{I} \sum_{j=1}^{J} \sum_{k=1}^{K} (Y_{ijk} - \overline{Y}_{...})^{2};
$$

 $\bullet$  La somme des carrés des erreurs résiduelles

$$
SC_{\text{Re }s} = \sum_{i=1}^{I} \sum_{j=1}^{J} \sum_{k=1}^{K} (Y_{ijk} - \overline{Y}_{ij\bullet})^2 ;
$$

• La somme des carrés des erreurs du premier facteur

$$
SC_A = \sum_{i=1}^{I} \sum_{j=1}^{J} \sum_{k=1}^{K} (\overline{Y}_{i\bullet \bullet} - \overline{Y}_{...})^2 ;
$$

 $\bullet$ la somme des carrés des erreurs des deux facteurs

$$
SC_B = \sum_{i=1}^{I} \sum_{j=1}^{J} \sum_{k=1}^{K} (\overline{Y}_{\bullet j \bullet} - \overline{Y}_{...})^2;
$$

 $\bullet$  La somme des carrés des erreurs des deux facteurs

$$
SC_{AB} = \sum_{i=1}^{I} \sum_{j=1}^{J} \sum_{k=1}^{K} (\overline{Y}_{ij\bullet} - \overline{Y}_{i\bullet\bullet} - \overline{Y}_{\bullet j\bullet} + \overline{Y}_{...})^{2};
$$

Avec le même raisonnement que dans l'ANOVA 1, on peut démontrer que la variation quadratique totale des observations autour de la moyenne  $\overline{Y}_{\ldots}$  peut être décomposée comme  $_{\rm suit}$ 

$$
SC_{Tot} = SC_{Res} + SC_A + SC_B + SC_{AB}.
$$

## Étape 2 (Les carrés moyens)

A partir de la décomposition précédente, l'idée la plus naturelle est que le facteur ou l'interaction des facteurs n'a pas d'impact sur le caractère étudié si la variation intergroupes (engendrée par les deux facteurs ou/et leurs interaction) associée au caractère est négligeable par rapport aux fluctuations individuelles. Pour comparer ces quantités, on considère les carrés moyens suivants

Carré moyen due aux fluctuations individuelles :  $CM_{\text{Re }s} = \frac{SC_{\text{Re }s}}{IJ(K-1)}$ . Carré moyen de mesure de l'effet du premier facteur :  $CM_A = \frac{SC_A}{(I-1)}$ . Carré moyen de mesure de l'effet du second facteur :  $CM_B = \frac{SC_B}{(J-1)}$ .

Carré moyen de mesure de l'effet de l'interaction entre les deux facteurs :  $CM_{AB}$  =  $\frac{SC_{AB}}{(I-1)(J-1)}$ 

Notons que, si les trois conditions citées précédemment (Indépandance, Normalité et Homogénéité) sont vérifiées alors sous l'hypothèse  $H_0$ 

$$
\frac{CM_A}{CM_{\text{Re }s}} \backsim F_{((I-1),IJ(K-1))},
$$
\n
$$
\frac{CM_B}{CM_{\text{Re }s}} \backsim F_{((J-1),IJ(K-1))},
$$
\n
$$
\frac{CM_{AB}}{CM_{\text{Re }s}} \backsim F_{((I-1)(J-1),IJ(K-1))}
$$

# Étape.  $4:$  (Décision)

Pour un seuil de risque  $\alpha$ , nous quantifions les valeurs critiques  $f_a$ ,  $f_b$ ,  $f_c$  (par la lecture sur le table de Fisher), telle que

$$
P\left(\frac{CM_A}{CM_{\text{Re}s}} < f_a\right) = 1 - \alpha, P\left(\frac{CM_B}{CM_{\text{Re}s}} < f_b\right) = 1 - \alpha, P\left(\frac{CM_{AB}}{CM_{\text{Re}s}} < f_c\right) = 1 - \alpha.
$$

Ainsi les décisions des tests se font comme suit

**Décision sur le premier facteur**  $\bullet$ Si  $\frac{CM_A}{CM_{\text{Re}s}} < f_a$ , alors le premier facteur n'a pas une influence significative sur le caractère étudié.

| Source de variation $ SC $ |                    | ddl                    | CM                 | $F_{obs}$                                 | Fisher         |
|----------------------------|--------------------|------------------------|--------------------|-------------------------------------------|----------------|
| due à $F_A$                | $SC_A$             |                        | $CM_A$             | $+CM_A\diagup CM_{\operatorname{Re} s}$ . | $\mathcal{J}a$ |
| due à $F_B$                | $SC_B$             | $J-1$                  | $CM_{B}$           | $\sim CMB/CM_{\rm Re\,s}$                 | $f_b\,$        |
| due à $F_A * F_B$          | $SC_{AB}$          | $(-1)(J-1)$ $C M_{AB}$ |                    | $CM_{AB}/CM_{\text{Re }s}$                | $f_c$          |
| Résiduelle                 | $SC_{\text{Re }s}$ | $IJ(K-1)$              | $CM_{\text{Re }s}$ |                                           |                |
| Total                      | $SC_{Tot}$         | $n-1$                  |                    |                                           |                |

TAB. 1.4 – Tableau d'ANOVA 2 avec plan équilibré.

• Si  $\frac{CM_A}{CM_{\text{Re }s}} \geq f_a$ , alors le premier facteur a une influence significative sur le caractère étudié.

**Décision sur le deuxième facteur**  $\bullet$  Si  $\frac{CM_B}{CM_{\text{Res}}} < f_b$ , alors le deuxième facteur n'a pas une influence significative sur le caractère étudié.

• Si  $\frac{CMB}{C_{\text{MRes}}} \geq f_b$ , alors le deuxième facteur a une influence significative sur le caractère étudié.

Décision sur l'interaction des deux facteurs  $\bullet$  Si  $\frac{CM_{AB}}{CM_{Res}} < f_c$ , alors l'interaction des deux facteurs n'a pas une influence significative sur le caractère étudié.

• Si  $\frac{CM_{AB}}{CM_{Res}} \ge f_c$ , alors l'interaction des deux facteurs a une influence significative sur le caractère étudié.

Remarque 1.3.1 Les résultats d'une ANOVA 2 sont souvent présentés dans un tableau de la forme suivante

# <span id="page-21-0"></span>**Chapitre 2**

# Analyse de la variance multivariée à deux facteurs (MANOVA 2)

Dans ce chapitre on s'intéresse à la comparaison des vecteurs moyens par la méthode MANOVA 2 (l'analyse de la variance multiple a deux facteurs) La MANOVA est souvent considérée comme extension de l'anova à deux facteurs pour des situations où il ya deux variables ou plus dépendantes. Le but principale du MANOVA 2 est de tester s'il y'a un effet de l'interaction entre les deux variables indépandantes sur deux variables ou plus dépendantes.

### <span id="page-21-1"></span> $2.1$ Généralité

Dans le cas de l'analyse de la variance univariée, l'hypothèse nulle a été

$$
H_0: \mu_1=\mu_2=\cdots=\mu_K,
$$

où K représente le nombre total des niveaux du facteur.

Pour la MANOVA à un facteur, l'hypothèse nulle serait

$$
H_0: \mu_1=\mu_2=\cdots=\mu_K,
$$

où  $\mu_i$  ( $i = \overline{1, K}$ ) est un vecteur des moyens.

Nous voulons tester si le vecteur des moyens est égale pour plusieurs groupes indépendants, et notre nouvelle hypothèse nulle serait

$$
H_0: \begin{pmatrix} \mu_{11} \\ \mu_{12} \\ \vdots \\ \mu_{1p} \end{pmatrix} = \begin{pmatrix} \mu_{21} \\ \mu_{22} \\ \vdots \\ \mu_{2p} \end{pmatrix} = \cdots = \begin{pmatrix} \mu_{K1} \\ \mu_{K2} \\ \vdots \\ \mu_{Kp} \end{pmatrix},
$$

où  $p$  représente le nombre total de variables dépendantes pour les niveaux du facteur. Rappelons que pour l'ANOVA, la statistique de test est le rapport entre les carrés moyens associés au facteur et les carrés moyen résiduels.

Pour MANOVA 1 (Analyse de la variance multiple à un facteur), notre statistique de test est calculée comme le rapport entre les déterminants de deux matrices comme suit

$$
\Lambda = \frac{|E|}{|T|} \backsim \Lambda_{p,\vartheta_H,\vartheta_E}, \ (\Lambda \text{ est une variable de Wilks de paramètre } p \text{ est de degrés de liberté } \vartheta_H \text{ et } \vartheta_E),
$$

où  $|E|$  et  $|T|$  sont les déterminants des matrices des sommes carées et des produits rési-

duelles et totales respectivement, que nous les Ètudions dans la section suivante.

On rejette l'hypothèse  $H_0$  si  $\Lambda \leq \Lambda_{p,\vartheta_H,\vartheta_E}$ .

Les paramètres dans la distrubution de Wilks sont

p : nombre des variables,

 $\vartheta_E$  ,  $\vartheta_H$  : sont les degrés de liberté associés au facteur et au résiduelle.

| $N^{\circ}$    | $B_1$                    | B <sub>2</sub>     |                      | $B_J$              |
|----------------|--------------------------|--------------------|----------------------|--------------------|
| $A_1$          | $\mathbf{\bar{Y}}_{111}$ | $\mathbf{Y}_{121}$ |                      | $\mathbf{Y}_{1J1}$ |
|                | $\mathbf{Y}_{112}$       | $\mathbf{Y}_{122}$ |                      | $\mathbf{Y}_{1J2}$ |
|                |                          |                    |                      |                    |
|                | $\mathbf{Y}_{11K}$       | $\mathbf{Y}_{12K}$ |                      | $\mathbf{Y}_{1JK}$ |
| $\rm A_2$      | $\mathbf{Y}_{211}$       | $\mathbf{Y}_{221}$ | .                    | $\mathbf{Y}_{2J1}$ |
|                | $\mathbf{Y}_{212}$       | $\mathbf{Y}_{222}$ |                      | $\mathbf{Y}_{2J2}$ |
|                |                          |                    |                      |                    |
|                | $\mathbf{Y}_{21K}$       | $\mathbf{Y}_{22K}$ |                      | $\mathbf{Y}_{2JK}$ |
|                |                          |                    |                      |                    |
| $\mathbf{A}_I$ | $\mathbf{Y}_{I11}$       | $\mathbf{Y}_{I21}$ | $\ddot{\phantom{0}}$ | $\mathbf{Y}_{IJ1}$ |
|                | $\mathbf{Y}_{I12}$       | $\mathbf{Y}_{I22}$ |                      | $\mathbf{Y}_{IJ2}$ |
|                |                          |                    |                      |                    |
|                | $\mathbf{Y}_{I1K}$       | $\mathbf{Y}_{I2K}$ |                      | $\mathbf{Y}_{IJK}$ |

TAB.  $2.1$  – Les données d'une MANOVA 2.

### <span id="page-23-0"></span> $2.2$ Présentation des données d'une MANOVA 2

Soient A et B deux facteurs à  $I$  et  $J$  niveaux respectivement, pour chaque combinaison de ces deux facteurs, nous effectuons  $K$  mesures d'un vecteur  $Y$  de dimension  $p$ . Les résultats de l'expérience sont présentées sous la forme suivante

où

$$
\mathbf{Y}_{ijk} = (Y_{ijk1}, Y_{ijk2}, ..., Y_{ijkp})^{'}, \forall i = \overline{1, I}, \forall j = \overline{1, J}, \forall k = \overline{1, K}.
$$

# <span id="page-23-1"></span>Modèle de MANOVA 2 à effets fixe avec interac-2.3 tion

Le modèle mathématique associé à chaque observation est donné par

$$
\mathbf{Y}_{ijk} = \mu + \mathbf{a}_i + \mathbf{b}_j + \mathbf{c}_{ij} + \varepsilon_{ijk} = \mu_{ij} + \varepsilon_{ijk},
$$
  

$$
i = 1, 2, \dots, I, j = 1, 2, \dots, J, k = 1, 2, \dots, K
$$

où  $\mathbf{a}_i$  est l'effet du  $i^{\`{e}me}$ niveau d'un facteur A sur chacune des $p$ variables de $\mathbf{Y}_{ijk},$   $\mathbf{b}_j$  est

| Source         | Somme des carrés et des produits                                                                                                    | df        |
|----------------|----------------------------------------------------------------------------------------------------|-----------|
| de variation   |                                                                                                    |           |
|                | $H_A = KJ \sum_i (\overline{\mathbf{Y}}_{i\cdot\cdot} - \overline{\mathbf{Y}}_{\cdot\cdot\cdot}) (\overline{\mathbf{Y}}_{i\cdot\cdot} - \overline{\mathbf{Y}}_{\cdot\cdot\cdot})'$                                          | $I-1$     |
| $\overline{B}$ | $H_B = K I \sum_j \left(\overline{\mathbf{Y}}_{\cdot j \cdot} - \overline{Y}_{\cdot \cdot \cdot} \right) \left(\overline{\mathbf{Y}}_{\cdot j \cdot} - \overline{\mathbf{Y}}_{\cdot \cdot \cdot} \right)^T$                 | $J-1$     |
| AB             | $H_{AB} = K \sum_{ij} \left( \overline{Y}_{ij} - \overline{Y}_{i} - \overline{Y}_{.j} - \overline{Y}_{} \right) \left( \overline{Y}_{ij} - \overline{Y}_{i} - \overline{Y}_{.j} - \overline{Y}_{} \right)' \mid (I-1)(J-1)$ |           |
| Erreur         | $E = \sum_{ijk} \left( \mathbf{Y}_{ijk} - \overline{\mathbf{Y}}_{ij\cdot} \right) \left( \mathbf{Y}_{ijk} - \overline{\mathbf{Y}}_{ij\cdot} \right)^{\prime}$                                                               | $IJ(K-1)$ |
| Totale         | $\overline{Y} = \sum_{ijk} \left( \mathbf{Y}_{ijk} - \overline{\mathbf{Y}}_{} \right) \left( \mathbf{Y}_{ijk} - \overline{\mathbf{Y}}_{} \right)^{T}$                                                                       | $IJK-1$   |

TAB. 2.2 – Table d'analyse de la variance multiple à 2 facteurs.

l'effet du  $j^{\text{eme}}$ niveau de B et  $\mathbf{c}_{ij}$  est l'effet d'interaction. Nous utilisons les conditions

$$
\sum_i \mathbf{a}_i = \sum_j \mathbf{b}_j = \sum_i \mathbf{c}_{ij} = \sum_j \mathbf{c}_{ij} = \mathbf{0},
$$

et les  $\varepsilon_{ijk}$  sont indépendamment et identiquement distrubués selon la loi  $\mathcal{N}_p(\mathbf{0}, \Sigma)$ . Sous la condition  $\sum_i \mathbf{a}_i = 0$ , l'effet de A est la moyenne sur les niveaux de B, donc  $\mathbf{a}_i = \overline{\mu}_i - \overline{\mu}_i$ où  $\overline{\mu}_{i} = \sum_{j} \mu_{ij} / J$ , et  $\overline{\mu}_{..} = \sum_{ij} \mu_{ij} / IJ$ , il y'a des définitions similaires pour  $\mathbf{b}_{j}$  et  $\mathbf{c}_{ij}$ . Comme dans le cas univarié, le vecteur moyen  $\overline{Y}_{i}$  est défini par  $\overline{Y}_{i} = \sum_{jk} Y_{ijk} / KJ$ . Les moyennes  $\overline{Y}_{.j.}$ ,  $\overline{Y}_{ij.}$ , et  $\overline{Y}_{...}$ , ont des définitions analogues :  $\overline{Y}_{.j.} = \sum_{ik} Y_{ijk} / K I$ ,  $\overline{\mathbf{Y}}_{ij\cdot} = \sum_k \mathbf{Y}_{ijk} / K, \overline{\mathbf{Y}}_{\cdot\cdot\cdot} = \sum_{ijk} \mathbf{Y}_{ijk} / K I J.$ 

Le tableau de l'analyse de la variance multiple à deux facteurs contient les matrices des sommes carrés et des produits et les degrés de liberté associés et il est de la forme suivant. Noton que les degrés de liberté sont les mêmes dans le cas univarié.

Pour le modèle à deux facteurs plan équilibré, la matrice des sommes carrés et des produits totales et partitionnée comme

$$
T = H_A + H_B + H_{AB} + E.
$$
\n(2.1)

La structure des matrices  $H_A$  et  $H_B$  est similaire.

Par exemple  $\mathcal{H}_A$ a sur la diagonale, la somme des carrés pour le facteur A pour chacune des  $p$  variables, les éléments hors diagonale de  $H_A$  sont les sommes correspondantes de produits pour toutes les paires de variables. Ainsi, le  $r^{\text{ème}}$  élément de  $H_A$  correspondant à la  $r \stackrel{\text{eme}}{=}$  variable ( $r = 1, 2, ..., p$ ) est donnée par

$$
h_{Arr} = KJ \sum_{i=1}^{I} (\overline{Y}_{i\cdots r} - \overline{Y}_{\cdots r})^2 = \sum_{i=1}^{I} \frac{Y_{i\cdots r}^2}{KJ} - \frac{Y_{\cdots r}^2}{KIJ},
$$
\n(2.2)

où  $\overline{Y}_{i\cdots r}$  et  $\overline{Y}_{i\cdots r}$  représentent les  $r^{\epsilon m e s}$  composantes de  $\overline{Y}_{i\cdots}$  et  $\overline{Y}_{i\cdots}$  respectivement, et  $Y_{i\cdots r}$  et  $Y_{\cdots r}$  sont des totaux correspondants aux  $\overline{Y}_{i\cdots r}$  et  $\overline{Y}_{\cdots r}$ . Le  $(rs)^{\text{eme}}$  élément de  $H_A$  est

$$
h_{\text{Ars}} = KJ \sum_{i=1}^{I} (\overline{Y}_{i\cdots r} - \overline{Y}_{\cdots r}) (\overline{Y}_{i\cdots s} - \overline{Y}_{\cdots s}) = \sum_{i=1}^{I} \frac{Y_{i\cdots r} Y_{i\cdots s}}{KJ} - \frac{Y_{\cdots r} Y_{\cdots s}}{KIJ}.
$$
 (2.3)

De la formule  $(2.1)$  et le tableau  $(2.1)$ , nous obtenons

$$
h_{ABrr} = \sum_{ij} \frac{Y_{ij,r}^2}{K} - \frac{Y_{\dots r}^2}{KIJ} - h_{Arr} - h_{Brr},
$$
  
\n
$$
h_{ABrs} = \sum_{ij} \frac{Y_{ij,r} Y_{ij,s}}{K} - \frac{Y_{\dots r} Y_{\dots s}}{KIJ} - h_{Arr} - h_{Brs}.
$$
\n(2.4)

Pour la matrice  $E$ , les formules de clalcul de  $E$  sont basés sur  $(2.1)$ 

$$
E = T - H_A - H_B - H_{AB}
$$

Ainsi les éléments de E ont la forme

$$
e_{rr} = \sum_{ijk} Y_{ijkr}^2 - \frac{Y_{...r}^2}{KIJ} - h_{Arr} - h_{Brr} - h_{ABrr},
$$
  
\n
$$
e_{rs} = \sum_{ijk} Y_{ijkr} Y_{ijks} - \frac{Y_{...r} Y_{...s}}{KIJ} - h_{Ars} - h_{Brs} - h_{ABrs}.
$$
\n(2.5)

### <span id="page-25-0"></span> $2.4$ Tests d'hypothèse

Comme dans le cas univarié, il existe trois hypothèses à tester, qui sont

## 1/ Effet du premier facteur

 $H_0$ : "Les paramètres  $a_i$  sont tous nuls " contre  $H_1$ : "les paramètres  $a_i$  ne sont pas tous nuls".

### 2/ Effet du second facteur

 $H_0$ : "Les paramètres  $\mathbf{b}_j$  sont tous nuls " contre  $H_1$ : "les paramètres  $\mathbf{b}_j$  ne sont pas tous nuls ".

# 3/ Effet de l'interaction des deux facteurs

 $H_0$ : "Les paramètres  $\mathbf{c}_{ij}$  sont tous nuls" contre  $H_1$ : "les paramètres  $\mathbf{c}_{ij}$  ne sont pas tous nuls  $"$ .

Le test de validité de ces hypothèses peut se faire par différentes méthodes, que nous examinerons dans ce qui suit.

#### <span id="page-26-0"></span>2.4.1 Le test de Wilks

Les matrices  $H_A$ ,  $H_B$  et  $H_{AB}$  peut être comparées à E pour tester l'effet des deux facteurs A et B et l'effet d'interaction. Alors, pour chaque cas et sous l'hypothèse  $H_0$ , les statistiques Lambda de Wilks  $(\Lambda)$  utilisées pour tester l'effet de A, B et l'effet de l'interaction de cet ordre sont définies comme suit

$$
\Lambda_A = \frac{|E|}{|E + H_A|} \sim \Lambda_{p,I-1,IJ(K-1)},
$$
  
\n
$$
\Lambda_B = \frac{|E|}{|E + H_B|} \sim \Lambda_{p,J-1,IJ(K-1)},
$$
  
\n
$$
\Lambda_{AB} = \frac{|E|}{|E + H_{AB}|} \sim \Lambda_{p,(I-1)(J-1),IJ(K-1)}
$$

Notons que  $H_0$  sera rejetée pour petites valeurs de  $\Lambda$ .

#### <span id="page-27-0"></span> $2.4.2$ Autres tests

Dans la littérature statistique, on trouve d'autres tests permettant d'aprouver la même hypothèse nulle. Nous donnons leur principe ci-dessous.

Notons que dans cette section, H représente (dénote) l'hypothèse testée dans le modèle du MANOVA. Par exemple, lorsque on veut tester l'effet d'interaction  $H = H_{AB}$ .

#### <span id="page-27-1"></span>2.4.3 Le test de Roy

La statistique du test de Roy (appellé aussi le test de la plus grande racine de Roy). Se base sur la plus grande valeur propre de la matrice  $E^{-1}H$ , qu'on la note  $\lambda_1$  Pour tester  $H_0$ , on utilise la statistique

$$
\theta = \frac{\lambda_1}{1 + \lambda_1},
$$

on rejette  $H_0$  au risque  $\alpha$  si  $\theta \geq \theta_{\alpha,s,m,N}$ , où

$$
s = \min(\vartheta_H, p);
$$
  
\n
$$
m = \frac{1}{2} (|\vartheta_H - p| - 1);
$$
  
\n
$$
N = \frac{1}{2} (\vartheta_E - p - 1);
$$

dont les valeurs critiques de sont données sous forme de tableaux.

Une autre approximation qui permette de mettre en oeuvre ce test est celle de Fisher, définie par

$$
F = \frac{(\vartheta_E - d - 1) \lambda_1}{d},
$$

avec  $d$  et  $\vartheta_E - d - 1$  degrés de liberté, où  $d = \max(p, \vartheta_H)$ .

#### <span id="page-27-2"></span>Le test de Pillai 2.4.4

Le test de Pillai est basé également sur les valeurs propres de la matrice  ${\cal E}^{-1}{\cal H}.$ 

La statistique de ce test est

$$
V^{(s)} = tr [(E + H)^{-1} H] = \sum_{i=1}^{s} \frac{\lambda_i}{1 + \lambda_i}, s = \min (\vartheta_H, p).
$$

On rejette  $H_0$ , au seuil  $\alpha$  si  $V^{(s)} \geq V^{(s)}_{\alpha}$ , où les valeurs critiques de  $V^{(s)}_{\alpha}$  sont tabulées. La valeur  $V^{(s)}_\alpha$  est indexée par les paramètres s,<br>m et N qui sont les mêmes paramètres que ceux du test de Roy (pour plus de détail voir [8]).

#### <span id="page-28-0"></span>Le test de lawley -Hotelling 2.4.5

La statistique de Lawley-Hotelling est définie par

$$
U^{(s)} = tr\left(E^{-1}H\right) = \sum_{i=1}^{s} \lambda_i; s = \min\left(\vartheta_H, p\right).
$$

### <span id="page-28-1"></span>**Exemple d'application** 2.5

Le tableau (2.2) contient des données concernant une expérience sur 32 pièces de barres en acier. L'objectif de cette expérience est d'étudier l'effet des deux facteurs vitesse de rotation (A) et lubrifiants (B) qui ont 2 et 4 niveaux respectivement sur deux variables mesurées sur chaque pièce de barre en acier, qui sont

> $Y_1$ : le moment de la force,  $Y_2$ : la déformation.

Les tabeaux suivants résument les calculs des totaux pour chaque variable, pour chaque combinaison des deux facteurs (dans les cellules) et les toataux marginaux sont pour chaque niveau de A et B.

En utilisant les formules de calcul de  $h_{Arr}$  dans  $(2.2)$ , l'élément  $(1,1)$  du  $H_A$  (correspondant

|                | $A_1$    |          | $\rm A_2$ |       |
|----------------|----------|----------|-----------|-------|
|                | $Y_1$    | $Y_2$    | $Y_1$     | $Y_2$ |
| $B_1$          | 7.80     | 90.40    | 7.12      | 85.1  |
|                | $7.10\,$ | 88.90    | 7.06      | 89.0  |
|                | 7.89     | 85.90    | 7.45      | 75.9  |
|                | 7.82     | 88.80    | 7.45      | 77.9  |
| B <sub>2</sub> | 9.00     | 82.50    | 8.19      | 66.0  |
|                | 8,43     | 92, 40   | 8.25      | 74.5  |
|                | 7.65     | 82.40    | 7.45      | 83.1  |
|                | 7.70     | 87.40    | 7.45      | 86.4  |
| $B_3$          | 7.28     | 79.6     | 7.15      | 81.2  |
|                | 8.96     | 95.1     | 7.15      | 72.0  |
|                | 7.75     | 90.2     | 7.70      | 79.9  |
|                | 7.80     | 88.0     | 7.45      | 71.9  |
| $\rm B_4$      | 7.60     | 94.1     | 7.06      | 81.2  |
|                | 7.70     | $86.6\,$ | 7.04      | 79.9  |
|                | 7.82     | 85.9     | 7.52      | 86.4  |
|                | 7.80     | 88.8     | 7.70      | 76.4  |

TAB. 2.3  $-$  Les valeurs de Y1 et Y2 selon les deux facteurs.

|                | A <sub>1</sub> | $A_2$  |        |
|----------------|----------------|--------|--------|
| $B_1$          | 30.61          | 29.08  | 59.69  |
| B <sub>2</sub> | 32.61          | 31.34  | 64.12  |
| $B_3$          | 31.79          | 29.45  | 61.24  |
| $\rm B_4$      | 30.22          | 29.32  | 59.54  |
|                | 125.40         | 119.19 | 244.59 |

TAB.  $2.4 -$  Les totaux pour Y1.

|                | $A_1$  | $A_2$   |        |
|----------------|--------|---------|--------|
| $B_1$          | 354.0  | 327.9   | 681.90 |
| B <sub>2</sub> | 344.70 | 310.0   | 654.70 |
| $\mathrm{B}_3$ | 352.90 | 305.0   | 657.90 |
| $\rm B_4$      | 355.40 | 323.90  | 679.3  |
|                | 1407.0 | 1266.80 | 2673.8 |

TAB.  $2.5$  – Les totaux pour Y2.

à $\mathcal{Y}_1$  ) est donné par

$$
h_{A11} = \frac{(125.40)^2 + (119.19)^2}{(4)(4)} - \frac{(244.59)^2}{(4)(4)(2)} = 1.205.
$$

Pour l'élément (2,2) du  $H_A$  (correspondant à  $Y_2$ ) nous avons

$$
h_{A22} = \frac{(1407.0)^2 + (1266.8)^2}{16} - \frac{(2673.8)^2}{32} = 614.25.
$$

Pour l'élément (1,2) du  $H_A$  (correspondant à  $Y_1$   $Y_2$ ) nous utilisons (2.3) pour obtenir  $h_{Ans}$ 

$$
h_{A12} = \frac{(125.40)(1407.0) + (119.19)(1266.8)}{16} - \frac{(244.59)(2673.8)}{32} = 27.208.
$$

Donc

$$
H_A = \begin{pmatrix} 1.205 & 27.208 \\ 27.208 & 614.251 \end{pmatrix}.
$$

Nous obtenons  ${\cal H}_B$  de manière similaire

$$
h_{B11} = \frac{(59.69)^2 + \dots + (59.54)^2}{(4)(2)} - \frac{(244.59)^2}{32} = 1.694,
$$

$$
h_{B22} = \frac{(681.9)^2 + \dots + (679.3)^2}{8} - \frac{(2673.8)^2}{32} = 74.874,
$$

$$
h_{B12} = \frac{(59.69)(681.9) + \dots + (59.54)(679.3)}{8} - \frac{(244.59)(2673.8)}{32} = -9.862.
$$

 $\mathrm{d}'\mathrm{o}\grave{\mathrm{u}}$ 

$$
H_B = \begin{pmatrix} 1.694 & -9.862 \\ -9.862 & 74.874 \end{pmatrix}.
$$

Pour  $H_{AB}$  nous avons, par  $(2.4)$ 

$$
h_{AB11} = \frac{(30.61)^2 + \dots + (29.32)^2}{4} - \frac{(244.59)^2}{32} - 1.205 - 1.694 = 0.132,
$$

$$
h_{AB22} = \frac{(354.0)^2 + \dots + (323.9)^2}{4} - \frac{(2673.8)^2}{32} - 614.25 - 74.874 = 32.244,
$$

$$
h_{AB12} = \frac{(30.61)(354.0) + \dots + (29.32)(323.9)}{4} - \frac{(244.59)(2673.8)}{32} - 27.208 - (-9.862) = 1.585,
$$

alors

$$
H_{AB} = \begin{pmatrix} 0.132 & 1.585 \\ 1.585 & 32.244 \end{pmatrix}.
$$

La matrice d'erreur ${\cal E}$  est obtenue en utilisant les formules de calcul données pour  $e_{rr}$  et  $e_{rs}$ dans (2.5). Par exemple,  $e_{11}$  et  $e_{12}$  sont calculés comme

$$
e_{11} = (7.80)^{2} + (7.10)^{2} + \dots + (7.70)^{2} - \frac{(244.59)^{2}}{32} - 1.205 - 1.694 - 0.132 = 4.897,
$$

$$
e_{12} = (7.80)(90.40) + \dots + (7.70)(76.4) - \frac{(244.59)(2673.8)}{32} - 27.208 - (-9.862) - 1.585 = -1.890
$$

En procédant de cette manière, nous obtenons

$$
E = \begin{pmatrix} 4.897 & -1.890 \\ -1.890 & 736.390 \end{pmatrix}.
$$

 $\operatorname{avec}$ 

$$
\vartheta_E = I J(K - 1) = (2)(4)(4 - 1) = 24.
$$

Pour tester l'effet principal de  $A$  avec le test de de Wilks, nous calculons

$$
\Lambda_A = \frac{|E|}{|E + H_A|} = \frac{3602.2}{7600.2} = 0.474 < \Lambda_{0,05,2,1,24} = 0.771,
$$

et nous concluons que la vitesse a un effet significatif sur  ${\cal Y}_1$  ou  ${\cal Y}_2$  ou sur les deux. Pour l'effet principal de  $B$ , nous avons

$$
\Lambda_B = \frac{|E|}{|E + H_B|} = \frac{3602.2}{5208.6} = 0.6916 > \Lambda_{0,05,2,3,24} = 0.591.
$$

Nous concluons que l'effet des lubrifiants n'est pas significative.

Pour l'interaction entre A et B, on obtient

$$
\Lambda_{AB} = \frac{|E|}{|E + H_{AB}|} = \frac{3602.2}{5208.6} = 0.6916 > \Lambda_{0,05,2,3,24} = 0.591,
$$

par conséquent nous concluons que l'effet d'interaction n'est pas significative.

# <span id="page-33-0"></span>**Chapitre 3**

# **Application Numérique sous logiciel** R

L'analyse de la variance multiple à deux facteurs (MANOVA 2) est une méthode visant à expliquer des variables quantitatives par deux variables explicatives qualitatives (appelées facteurs). Dans ce chapitre, nous allons présenter sous le logiciel R cette méthode en utilisant deux exemples numériques réalisées sur des données réelles.

### <span id="page-33-1"></span>Exemple 1  $3.1$

Les données résumées dans le tableau (3.1) sont issues d'une expérience dans laquelle la concentration de calcium  $(mg/100 \text{ ml})$  dans le plasma et le taux d'eau perdu  $(mg/min)$ a été mesurée chez 12 oiseaux des deux sexes ayant subi ou non l'administration d'un traitement hormonal ([26]). Dans cet exemple l'objectif est de tester l'existence d'un effet de sexe, de traitement et de leur interaction sur la concentration de calcium dans le plasma et le taux d'eau perdu.

Les deux facteurs sont codés de la manière suivante

Pas de Traitement hormonal : h1, Traitement hormonal : h2;

Femelle :  $s1$ , Male :  $s2$ .

|         | Pas de Traitement hormonal<br>Traitement hormonal |       |                 |      |         |        |                 |
|---------|---------------------------------------------------|-------|-----------------|------|---------|--------|-----------------|
| Femelle |                                                   | Male  |                 |      | Femelle |        | - Male          |
| Ca.     | $H20$ Ca                                          |       | H <sub>20</sub> | Са.  |         | H20 Ca | H <sub>20</sub> |
|         | 16,5 76                                           | 14,5  | 80              |      | 39.1 71 | 32,0   | - 65            |
| 18,4 71 |                                                   | 11,0  | 72              |      | 26,2 70 | 23,8   | 69              |
| 12.7    | - 64                                              | 10.80 |                 | 21.3 | 63      | 28,8   | 67              |

TAB.  $3.1$  – Concentration en calcium (en mg/100 ml) et taux d'eau perdu (mg/min) des individus en fonction de leur sexe et de l'administration d'hormone.

Pour entrer les données sous  $R$ , on utilise ces instructions

CA<-c(16.50,14.50,18.40,11.0,12.70,10.80,39.10,32.0,26.2,23.8,21.3,28.8)

H20<-c(76,80,71,72,64,77,71,65,70,69,63,67)

hormone<-factor(gl(2,6,labels=c("h1","h2")))

```
sexe<-factor(gl(2,1,12,labels=c("s1","s2")))
```
On place les 2 variables CA et H2O dans un data.frame convenable comme suit

```
Y=cbind(CA,H2O)
```
Les sommes des carrées et des produits sont obtenues à l'aide de la fonction manova, comme on montre ci dessous

```
manova(Y~hormone*sexe)
```
Call :

```
manova(Y ~ hormone * sexe)
```
Terms :

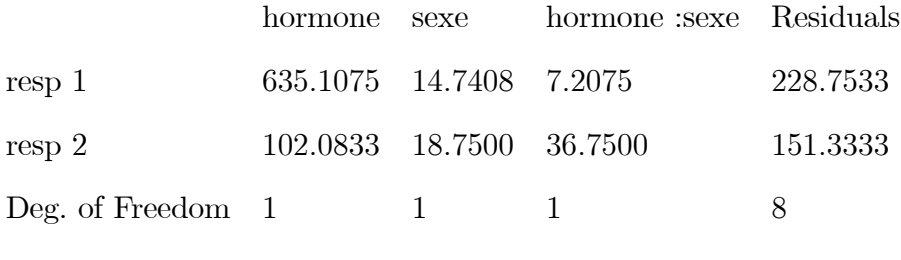

Residual standard error : 5:347351 4:349329

Estimated effects may be unbalanced

Les tests sur les effets principaux des 2 facteurs et l'effet d'interaction se fait en tapant la commande suivante

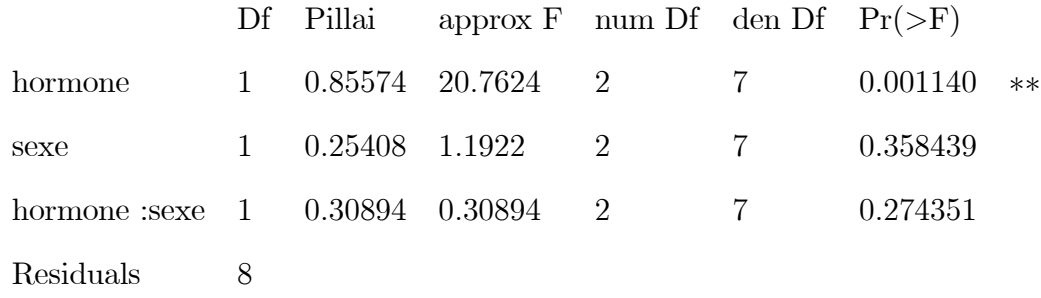

summary(manova(Y"hormone\*sexe))

Signif. codes:  $0$  '\*\*\*'  $0.001$  '\*\*'  $0.01$  '\*'  $0.05$  '.'  $0.1$  ' '1

Au risque  $\alpha = 0.05$ , les résultats des tests indiquent un effet significatif du facteur hormone sur les deux variables CA et H2O puisque la p valeur est inférieure à  $0.05$  ( $0.001140 < 0.05$ ), tandis que l'effet du facteur (sexe) n'est pas significatif (0.358439 > 0.05). Il n'y a par ailleurs pas d'effet d'interaction entre les deux facteurs  $(0.274351 > 0.05)$ : l'effet du facteur hormone est le même quelque soit le sexe des individus.

**Remarque 3.1.1** - Les autres tests sont également disponibles sous  $R$ , et ils sont obtenus en exécutant ces instructions summary(manova(Y"hormone\*sexe), test="W") summary (manova (Y"hormone\*sexe), test="H") summary (manova (Y"hormone\*sexe), test="R") - Ces trois tests donnent les mêmes résultats que ceux obtenus par le test de Pillai.

### <span id="page-35-0"></span> $3.2$ **Exemple 2**

L'expérimentation est menée sur des grains de blé dur (Triticum durum Desf) fournies par C.C.L.S (coopératives de céréales et légumes secs) de Biskra, les génotypes qui sont retenus sont : **HEDBA, BELYOUNI, BIDI 17.** Les essais ont été conduits au laboratoire de biologie d'université Mohamed Khider de Biskra El-Hadjeb.

Selon le protocole expérimental suivi, 20 grains sont placés dans une boîte de Pétri et ils

sont tapissés par deux couches de papier absorbant humidifiée par des différentes concentrations de NaCl  $(0 g/l, 5g/l, 10g/l, 15g/l)$ . Chaque traitement est répété trois fois. Après 15 jours, la longueur de radicule (racine) et de l'épicotyle (feuille) est mesurée (en cm). Alors, chaque observation est présentée sous la forme suivante

$$
Y_{ij} = (l_1, l_2)
$$

où

- $l_1$ : la longueur de radicule;
- <span id="page-36-0"></span> $l_2$ : la longueur de l'épicotyle.

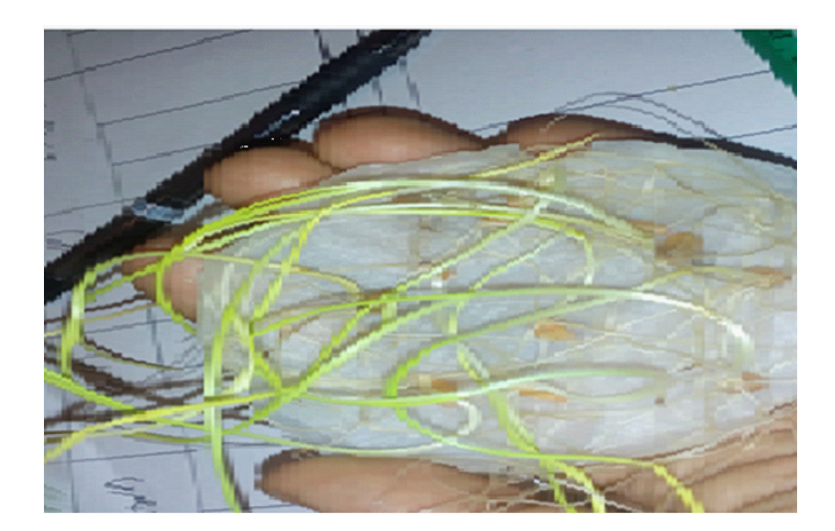

FIG. 3.1 – Radicules et épicotyles des graines germées.

Dans cet exemple, on veut étudier l'effet de variété de blé dur et de la concentration de NaCl sur la longueur de radicule et la longueur de l'épicotyle.

La technique la plus adéquate pour traiter ce problème est la MANOVA 2 (les deux facteurs simultanément). Notons qu'on peut aussi faire une MANOVA1 (chaque facteur indépendamment).

Dans cette section, on va résoudre ce problème par une ANOVA 2 (l'étude de l'effet des deux facteurs sur chaque variable séparément), puis on va appliquer la MANOVA 2.

|          | Variété         | Concentration | Moyenne  |           | Variété      | Concentration | Moyenne |
|----------|-----------------|---------------|----------|-----------|--------------|---------------|---------|
| Radicule | v1              | c1            | 5.4317   | Epicotyle | v1           | c1            | 3.8667  |
|          |                 | $\mathbf{c}2$ | 5.0800   |           |              | c2            | 2.9217  |
|          |                 | $\rm c3$      | 3.2500   |           |              | c3            | 0.7750  |
|          |                 | c4            | 0.9567   |           |              | c4            | 0.2167  |
|          |                 | Total         | 3.6796   |           |              | Total         | 1.9450  |
|          | v2              | c1            | 6.8983   |           | v2           | c1            | 4.6433  |
|          |                 | c2            | 4.6400   |           |              | c2            | 2,0900  |
|          |                 | $\mathbf{c3}$ | 2.1767   |           |              | c3            | 0.4033  |
|          |                 | c4            | 0.5650   |           |              | c4            | 0.0983  |
|          |                 | Total         | 3.5700   |           |              | Total         | 1.8087  |
|          | $\overline{v3}$ | c1            | 7.3967   |           | v3           | c1            | 5,7500  |
|          |                 | c2            | 4.6050   |           |              | c2            | 2,6400  |
|          |                 | c3            | 2.1250   |           |              | $\rm c3$      | 0.3050  |
|          |                 | c4            | 0.5633   |           |              | c4            | 0.0600  |
|          |                 | Total         | 3.6725   |           |              | Total         | 2.1888  |
|          | <b>Total</b>    | c1            | 6.5756   |           | <b>Total</b> | c1            | 4.7533  |
|          |                 | c2            | 4.,7750  |           |              | c2            | 2.5506  |
|          |                 | $\rm c3$      | 2.5172   |           |              | $\rm c3$      | 0.4944  |
|          |                 | c4            | 0,695    |           |              | c4            | 0.1250  |
|          |                 | Total         | 3.640694 |           |              | Total         | 1.9808  |

TAB.  $3.2$  – Résultas du calcul des moyennes.

# <span id="page-37-0"></span>3.2.1 Application de L'ANOVA 2

Avant d'appliquer l'ANOVA 2, un calcul des moyennes pour chaque variable, pour chaque combinaison et pour chaque niveau des deux facteurs nous fournis les résultats présentés dans le tableau (3.2).

Remarque 3.2.1 On a utilisé les notations v1, v2, v3 pour le facteur variété et c1, c2, c3 et c4 pour les niveaux du facteur concentration.

L'analyse préliminaire des moyennes, montre que

Les trois types de variétés ont une longueur moyenne des radicules presque similaire, tandis qu'elles ont des longueurs moyennes de l'épicotyle différentes.

Lorsque la concentration de NaCl augmente, la longueur des radicules et de l'épicotyle diminue pour toutes les variétés.

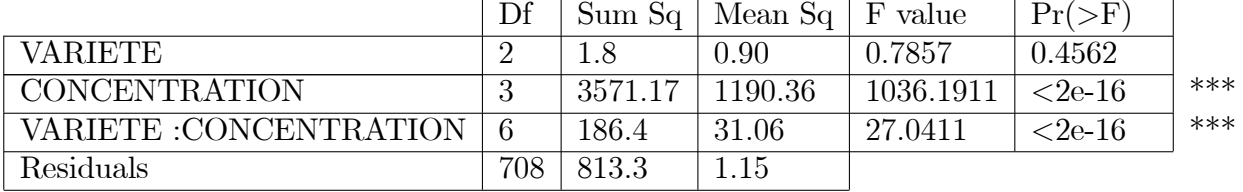

Response RADICULE :

Response EPICOTYLE :

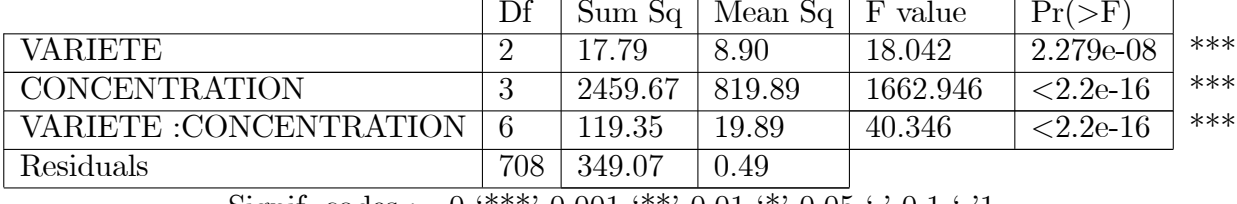

Signif. codes :  $0$  '\*\*\*'  $0.001$  '\*\*'  $0.01$  '\*'  $0.05$  '.'  $0.1$  $^{\prime}1$ 

TAB. 3.3 – Résultas obtenus par l'ANOVA 2.

Les résultats de l'ANOVA 2 fournis par le logiciel R pour les deux variables radicule et épicotyle sont présentés respectivement dans le tableau (3.3).

D'après les résultats de l'analyse de la variance et au seuil de risque  $\alpha = 0.05$ , on constate que

D'une part, il n'existe pas un effet significatif du facteur variété sur la longueur des radicules puisque la p valeur est supérieure à  $\alpha$  (0.4562 > 0.05), mais il est hautement significatif sur la longueur de l'épicotyle (la p valeur est inférieure strictement à  $\alpha$ ).

D'une autre part, il y' a des effets très hautement significatifs de la concentration de NaCl et ainsi de l'interaction (variété : concentration) sur les deux variables (radicule, épicotyle).

### <span id="page-38-0"></span>Application de MANOVA 2 3.2.2

L'application de la technique MANOVA 2 nous à fournis les résultats suivants De la comparaison des p valeurs de chaque terme indiquées dans les tableaux de test MANOVA (tableau (3.4)) au seuil de signification  $\alpha$  ( $\alpha = 0.05$ ), on résulte que

### Effet du facteur variété

D'une part, la p valeur associée à ce facteur est strictement inférieure à  $\alpha$  (cela pour les

|                               | Df             | Pillai           | approx F | num Df          | den Df |             |
|-------------------------------|----------------|------------------|----------|-----------------|--------|-------------|
| VARIETE                       | $\overline{2}$ | 0.05238          | 9.521    | $\overline{4}$  | 1416   | $1.350e-07$ |
| <b>CONCENTRATION</b>          | 3              | 1.11315          | 296.219  | 6               | 1416   | $< 2.2e-16$ |
| <b>VARIETE :CONCENTRATION</b> | 6              | 0.32792          | 23.142   | 12              | 1416   | $< 2.2e-16$ |
| Residuals                     | 708            |                  |          |                 |        |             |
|                               | Df             | Wilks            | approx F | num Df          | den Df | $Pr(>\)$    |
| <b>VARIETE</b>                | $\overline{2}$ | 0.94768          | 9.63     | $\overline{4}$  | 1414   | 1.108e-07   |
| <b>CONCENTRATION</b>          | $\overline{3}$ | 0.08368          | 579.03   | 6               | 1414   | $< 2.2e-16$ |
| <b>VARIETE :CONCENTRATION</b> | 6              | 0.68408          | 24.63    | 12              | 1414   | $< 2.2e-16$ |
| Residuals                     | 708            |                  |          |                 |        |             |
|                               |                |                  |          |                 |        |             |
|                               | Df             | Hotelling-Lawley | approx F | num Df          | den Df | $Pr(>\)$    |
| <b>VARIETE</b>                | $\overline{2}$ | 0.0552           | 9.73     | $\overline{4}$  | 1412   | $9.101e-08$ |
| <b>CONCENTRATION</b>          | 3              | 8.5986           | 1011.77  | 6               | 1412   | $< 2.2e-16$ |
| <b>VARIETE :CONCENTRATION</b> | 6              | 0.4443           | 26.14    | 12              | 1412   | $< 2.2e-16$ |
| Residuals                     | 708            |                  |          |                 |        |             |
|                               | Df             | Roy              | approx F | num Df          | den Df | $Pr(>\)$    |
| <b>VARIETE</b>                | $\overline{2}$ | 0.0540           | 19.13    | $\overline{2}$  | 708    | 8.118e-09   |
| <b>CONCENTRATION</b>          | $\overline{3}$ | 8.3158           | 1962.52  | 3               | 708    | $< 2.2e-16$ |
| <b>VARIETE: CONCENTRATION</b> | 6              | 0.4005           | 47.25    | $6\phantom{.}6$ | 708    | $< 2.2e-16$ |

TAB.  $3.4$  – Analyse de la variance multiple (MANOVA 2) avec les quatres statistiques du test.

quatre statistiques du test), donc il existe une différence significative entre les longueurs moyennes des radicules des trois types de variétés ou les longueurs moyennes des épicotyles des trois types de variétés ou les deux.

Ce résultat est confirmé par les résultats présentés dans le tableau  $(3.3)$  où on a montré que pour un seuil de risque  $\alpha$ , le facteur variété a un effet significatif sur l'épicotyle mais elle n'a pas un effet significative sur la longueur des radicules.

## Effet du facteur concentration

Les différents tests statistiques indiquent un effet hautement significatif du facteur concentration sur la longueur des épicotyles ainsi que sur la longueur des radicules. Ces résultats sont confondus avec les résultats obtenus précédemment.

# Effet de l'interaction entre les deux facteurs

Les résultats de l'analyse de la variance multiple indiquent aussi qu'il existe un effet d'interaction entre les deux facteurs variété et concentration très hautement significatif sur la longueur des radicules et la longueur des épicotyles. Ces résultats sont similaires à ceux présentés dans le tableau  $(3.3)$ .

# **Conclusion**

<span id="page-41-0"></span>Enfin L'analyse de la variance multivariée (MANOVA) utilise dans le même cadre conceptuel que l'ANOVA. Il s'agit d'une extension de l'ANOVA permettant de prendre en compte une combinaison de variables dépendantes plutôt qu'une variable dépendante unique. Dans le cadre de la MANOVA, les variables explicatives sont souvent appelées facteurs.

Ainsi l'avantage de l'utilisation d'une MANOVA au lieu de plusieurs ANOVA simultanées réside dans le fait qu'elle prend en compte les corrélations entre les variables réponses et permet ainsi une meilleure utilisation des informations provenant des données. La combinaison des variables dépendantes peut représenter une variable non mesurable directement. Donc la MANOVA teste les effets de facteurs sur plusieurs variables réponses. Avec une MANOVA, il est donc possible de tester conjointement toutes les hypothèses testées par une série d'ANOVAs avec plus de chance d'observer un effet significatif.et utilisée pour effectuer des tests multivariés dont le but est de vérifier si les paramètres correspondant aux différentes modalités d'un facteur sont significativement différents ou non. Par exemple, on peut tester les effets de quatre traitements appliqués à des plantes sur une qualité de production représentée par une combinaison de variables, en incluant ou non des effets d'interaction.

L'objectif du présent mémoire est de discuter le cas de MANOVA 02 c'est-à-dire l'étude de l'effet d'un 2 facteur fixe sur plusieurs variables, la réalisations de l'analyse de variance multiple est équivalente à la réalisation d'un test ou plusieurs tests

# **Bibliographie**

- [1] Mouloud Cherfaoui, (2017) Polycopiés du cours Biostatistique, Statistique Appliquées a l'Expérimentation En Science Biologique, UNIVERSITE MOHAMED KHIDER, **BISKRA**
- [2] Dr.J.Kyle Roberts (2002) one-Way Multivariate Analyse of Variance MANOVA Southern Methodist University Simmons School of Education and Human Devellopement Departement of Teaching and Learning.
- [3] Pierre.Dagnelie, (1975). Analyse de la variance à plusieur variables. Les press agronomique de Gembeux ASBL.
- [4] Fanny MEYER, Morgane CADRAN, Margaux GAILLARD, Analyse de la variance M2 Statistique et Econometrie.
- [5] Richard A Johnson and Dean W.Wechern, (2007). Applied Multivariate Statistical Analysis, sixth edition; Upper River, New Jersy.
- [6] P. Mayer (Mars 2011) Analyse de la variance, comparaison de Plusieurs Moyennes Laboratoire de Biostatistique et informatique Médicale, fac de Medecine de Strasbourg
- [7] Proffesseur P. Francour (22.05.2015) Analyse de variance à un ou plusieurs Facteurs, Régression, Analyse de covariance, Modèles Linéaires Généralisés. francour@unice .fr
- [8] Alvin C Rencher, (2002) .Method of Multivariate Analysis, second edition.

[9] Gilbert. Saporta, (2006) Probabilité, Analyse des données et Statistique, deuxièmme edition .Edition TECHNIP 27 rue Ginoux , 75737 PARIS , Cedex 15, FRANCE .

# Annexe A : Rappel sur l'algèbre linéaire et statistique

<span id="page-44-0"></span>Dans cette Annexe on va présenter quelques notions sur l'algèbre Linéaire (matrice, l'inverse d'une matrice,...) ainsi que les statistiques multidimensionnelles (notations, espérance ,...) ou nous focalisons principalement sur le cas d'un vecteur gaussien.

### <span id="page-44-1"></span>Rappel sur l'algèbre linéaire  $[3,9]$ 3.3

Définition 3.3.1 (Matrice)

Une matrice X est un tableau rectangullaire de nombre. On dit que X est de taille  $n * p$ , si X a n lignes et p colonnes .<br>Une telle matrice est repésentée de la manière suivante :<br>  $\overline{a}$ 

$$
X = \begin{pmatrix} x_{11} & \cdots & x_{1p} \\ \vdots & \vdots & \vdots \\ x_{n1} & \cdots & x_{np} \end{pmatrix}
$$

ou  $x_{ij}$  est l'élément de la  $i^{\text{eme}}$  ligne de la  $j^{\text{eme}}$  colonne , on le note aussi  $(X)_{ij}$  .

**Définition 3.3.2** (*La matrice identité*)

La matrice identité est une matrice de dimension  $n$ , notée  $I_n$ , telle que :

$$
x_{ij} = \begin{cases} 1 & \text{si } i = j \\ 0 & \text{si } i = j \end{cases}
$$

 $\operatorname{c'est\text{-}\hat{a}}$ dire :

$$
I_n = \begin{pmatrix} 1 & 0 & \cdots & 0 \\ 0 & 1 & \cdots & 0 \\ \vdots & \vdots & \ddots & \vdots \\ 0 & \cdots & 0 & 1 \end{pmatrix}
$$

**Définition 3.3.3** (la matrice nulle) Une matrice est dite nulle si ses éléments sont toutes nuls,  $c$ 'est-à-dire :

$$
x_{ij} = 0 \,\forall i = \overline{1, n} \,\forall j = \overline{1, p}
$$

### Définition 3.3.4 (Transposé)

La transposée de la matrice X, notée  $X^t$ , est obtenue à partir de X en interchangeant les lignes et les colonnes, c'est-à-dire :  $(X^t) = (X_{ji})$ . Remarquer que si X est une matrice de taille  $n * p$ , alors  $X<sup>t</sup>$  est de taille  $p * n$ .

### Définition 3.3.5 (Symétrie)

On dit qu'une matrice est symétrique si  $X^t = X$ .

### Définition 3.3.6 (la trace)

La trace d'une matrice carée X d'ordre p, notée  $tr(X)$  est la somme de ses éléments diagonaux, c'est-à-dire :

$$
tr(X) = \sum_{i=1}^{p} x_{ii}.
$$

Définition 3.3.7 (Le déterminant)

A toute matrice carrée d'ordre p, correspond un nombre réel; noté |X| ou det  $(X)$ ; appelé le déterminant de  $X$ , qui peut être obtenu comme suit :

 $\bullet$  Pour une matrice d'ordre  $1$  :

$$
|x_{11}| = x_{11};
$$

 $\bullet$  Pour une matrice d'ordre  $2$  :

$$
\begin{vmatrix} x_{11} & x_{12} \\ x_{21} & x_{22} \end{vmatrix} = x_{11}x_{22} - x_{21}x_{12};
$$

• D'une façon générale, le déterminant d'une matrice carrée  $X$  peut être calculé grâce aux notions de mineurs ou de cofacteurs.

Le mineur de l'élément  $x_{ij}$  d'une matrice  $X$  est le déterminant que l'on obtient en éliminant la  $i^{\text{eme}}$  ligne et la  $j^{\text{eme}}$  colonne X.

Le cofacteur  $X_{ij}$  de  $x_{ij}$  est égal au mineur de  $x_{ij}$  multiplié par  $(-1)^{i+j}$ .

Le déterminant de X peut être calculer en effectuant la somme des produits des différents éléments d'une même colonne par leurs cofacteurs respectifs :

$$
\det(X) = \sum_{i=1}^{p} x_{ij} X_{jj} \quad \text{(pour tout } j\text{)}
$$

$$
= \sum_{i=1}^{p} x_{ij} X_{ij} \quad \text{(pour tout } i\text{)}
$$

# Définition 3.3.8 (L'inverse d'une matrice)

Notons que la transposée de la matrice des cofacteurs  $X_{ij}$  est appelée " matrice adjointe " est désignée par  $adj(X)$ .

La matrice inverse de  $X$ ; notée  $X^{-1}$ ; peut être obtenue notamment en divisant la matrice adjointe de  $X$  par le  $det(X)$ .

$$
X^{-1} = \frac{adj(X)}{\det(X)}; \qquad \det(X) \neq 0.
$$

Soit X une matrice de taille  $n * n$ , les trois conditions suivantes sont équivalentes : 1.det  $X = 0$ .

2. il existe un vecteur colonne  $V \in \mathbb{R}^n$  est un vecteur colonne de taille n, alors  $XV=0 \Longrightarrow 0_{\mathbb{R}^n}.$ 

 $3.X$  possède une matrice inverse, c'est-à-dire il existe une matrice  $X^{-1}$  telle que :  $X^{-1}X = XX^{-1} = I_n.$ 

# Définition 3.3.9 (Les valeurs propres)

Les valeurs propres ou les valeurs caractérestiques d'une matrice carrée  $X$  d'ordre  $p$ , sont les  $p$  solutions de l'equation caractérestique :

$$
\det\left(X - \lambda I_p\right) = 0.
$$

Les valeurs propres peuvent être réelles ou complexes, positives, nulles ou négatives, distinctes ou confondues, mais on s'interesse ici aux valeurs propres réelles, alors que leurs sommes est égale à la trace de la matrice X et leurs produits à son déterminant :

$$
\sum_{i=1}^{p} \lambda_i = tr(X) ;
$$
  

$$
\prod_{i=1}^{p} \lambda_i = det(X) .
$$

# <span id="page-48-0"></span>Rappel sur les statistiques multidimensionnelles 3.4  $[7]$

#### <span id="page-48-1"></span>3.4.1 Notations matricielles de vecteurs aléatoires

Pour établir les propriétés d'un p-uplets  $(X_1, X_2, \ldots, X_p)$  de variables aléatoires, il est préférable d'adopter la notation matricielle. Ainsi, on note :

$$
X=\left(X_1,X_2,\ldots,X_p\right)^t,
$$

le vecteur de dimension  $p$  a valeur dans  $\mathbb{R}^p$ .

On définit alors l'espérance mathématique de X, noté  $\mathbb{E}[X]$ , par le vecteur des espérances mathématique (si elle existent) :

$$
\mathbb{E}[X] = \left(\mathbb{E}[X_1], \mathbb{E}[X_2], \ldots, \mathbb{E}[X_p]\right)^t.
$$

Si les covariances des composantes prises 2 à 2 existent, la matrice d'élément  $(i, j)$  égal à cov $(X_i, X_j)$  est appelle matrice des variances-covariances de X de taille  $p * p$  et on la note  $V(X)$  ou  $\sum$ ,

$$
V(X) = \sum = \begin{pmatrix} \sigma_{X_1}^2 & \text{cov}(X_1, X_2) & \dots & \text{cov}(X_1, X_p) \\ \text{cov}(X_2, X_2) & \sigma_{X_2}^2 & \dots & \text{cov}(X_2, X_p) \\ \vdots & \vdots & \ddots & \vdots \\ \text{cov}(X_p, X_1) & \text{cov}(X_p, X_2) & \dots & \sigma_{X_p}^2 \end{pmatrix}
$$

Notons que cette matrice est symétrique et que ses éléments diagonaux sont les variances des composantes du vecteur aléatoire  $X$ , en effet :

$$
cov(X_i, X_j) = \mathbb{E} [(X_i - \mathbb{E}[X_i])(X_j - \mathbb{E}[X_j])]
$$
  
=  $\mathbb{E} [(X_j - \mathbb{E}[X_j])(X_i - \mathbb{E}[X_i])]$  (la commutativitée de produit dans R);  
=  $cov(X_j, X_i)$ ,

et

$$
cov(X_i, X_i) = \mathbb{E} [(X_i - \mathbb{E}[X_i])(X_i - \mathbb{E}[X_i])]
$$

$$
= \mathbb{E} [(X_i - \mathbb{E}[X_i])^2]
$$

$$
= Var(X_i).
$$

Soient maintenant A une matrice de taille  $q * p$  et C un vecteur appartient à  $\mathbb{R}^q$ , Alors la relation  $Y = AX + C$  définit un vecteur aléatoire a valeur dans  $\mathbb{R}^q$ , dont les caractérestiques sont résumées dans la proposition suivante :

Soit X un vecteur aléatoire d'espérance  $\mathbb{E}[X]$  et de matrice de variance-covariance  $V(X)$ et soit le vecteur  $Y$  tel que :

$$
\mathbb{E}[Y] = A\mathbb{E}[X] + C \text{ et } V(Y) = AV(X) At.
$$

### <span id="page-49-0"></span>Lois de Gauss multivariée $[7,9]$ 3.4.2

Dans ce passage nous considérons un vecteur aléatoire  $X = (X_1, X_2, \ldots, X_p)$  tel que  $X_i \rightsquigarrow \mathcal{N}(\mu_i, \sigma_i^2), \forall i = \overline{1, p}.$ 

**Définition 3.4.1** un vecteur aléatoire gaussien  $X$  de dimension  $p$  est parfaitement défini par son vecteur des espérances noté $\mu$ et sa matrice de variance-covariance notée $\sum$ . Sa *loi est* noté  $\mathcal{N}_p(\mu, \Sigma)$ .

la densité conjointe de ses composantes au point  $x = (x_1, x_2, \dots, x_p)$  est :

$$
f_X(x_1, x_2,..., x_p) = \frac{1}{(2\pi) (\det \Sigma)^{1/2}} \exp \left\{-\frac{1}{2} (X - \mu)^t \Sigma^{-1} (X - \mu)\right\}
$$

**Proposition 3.4.1** on dit qu'un vecteur aléatoire gussien a des composantes linéairement indépandantes si et seulement si sa matrice des variances-covariances est diagonale, c'està-dire si et seulement si les covariances des composantes prises deux à deux sont nulles  $(\text{cov}(X_i, X_j) = 0, i \neq j).$ 

### <span id="page-50-0"></span>3.5 **Rappel sur quelque distributions** [9]

**Définition 3.5.1** (*La distrubution de WISHART*) Les distrubutions d'échantillonage des matrices des sommes des carrés et des produits des écarts A sont des distributions de WISHART de paramètres  $k, p, \Sigma$ , ou :

- $p$ : le nombres des variables considérées.
- $n_i$ : l'effectif de l'échantillon *i*;
- k : le degrés de liberté, avec  $k = n_i 1$ ;
- $\Sigma$ : la matrice des variance covariance de la population parent.

dont la densité de probabilité donnée par :

$$
f(A) = c \frac{|A|^{(k-p-1)/2} \exp\left(-\frac{1}{2} tr A^{-1} \Sigma\right)}{|\Sigma|^{k/2}};
$$

avec c est une constante déterminée en fonction de  $p$  et  $n_i$ , de manière à donner la valeur 1 à l'integrale multiple de  $f$ .

**Définition 3.5.2** (La distrubution de WILKS) Les distrubutions de WILKS sont relatives à des expressions du type

$$
\Lambda = \frac{|A_1|}{|A_1 + A_2|};
$$

ou les matrices  $A_1$  et<br>  $A_2$  étant des variables de WISHART indépandantes à<br>  $k_1$  et  $k_2$  degré de liberté et de même paramètres  $p$  et  $\Sigma$  .

**Définition 3.5.3** (la distribution de KHI-deux) Soit  $Z_1, \ldots, Z_v$  une suite de variables aléatoires gaussiennes centrées réduites ( $\mathbb{E}[Z_i] = 0$  et  $V(Z_i) = 1$ ,  $\forall i = \overline{1, v}$ ), alors  $X =$  $\sum_{i=1}^{v} Z_i^2$  est une variable aléatoire qui suit loi appelée "loi de KHI-deux à v degrés de **liberté** ", on la note  $\chi_v^2$ , et sa densité de probabilité est donnée par :

$$
f(x) = \frac{1}{2^{\nu/2} \Gamma(\frac{v}{2})} e^{\frac{-x^2}{2}} (x^2)^{\frac{p}{2} - 1}
$$

$$
a \sec \Gamma(x) = \int_0^x t^{x-1} e^{-t} dt
$$

Définition 3.5.4 (La distrubution de Fisher-Snedecor) étant deux variables aléatoires suivants indépandamment des lois  $\chi^2_{v_1}$  et  $\chi^2_{v_2}$  alors :

$$
F = \frac{X_1/v_1}{X_2/v_2}
$$

est une variable aléatoire qui suit une loi de Fisher a  $v_1$  et  $v_2$  degrés de liberté, avec la densité de probabilité correspondante est donnée par :

$$
f(x) = \frac{1}{\beta\left(\frac{v_1}{2}, \frac{v_2}{2}\right)} \frac{\left(\frac{v_1}{v_2}\right)^{v_1/2} x^{\frac{v_1}{2} - 1}}{\left(1 + \frac{v_1}{v_2} x\right)^{(v_1 + v_2)/2}}, \text{ avec } \beta(p, q) = \frac{\Gamma(p) \Gamma(q)}{\Gamma(p + q)}.
$$

# Annexe B : Quelques commandes de logiciel R

<span id="page-52-0"></span>Le tableau ci-dessous présente les principales fonctions à utiliser afin d'effectuer d'analyse de varince et la régression

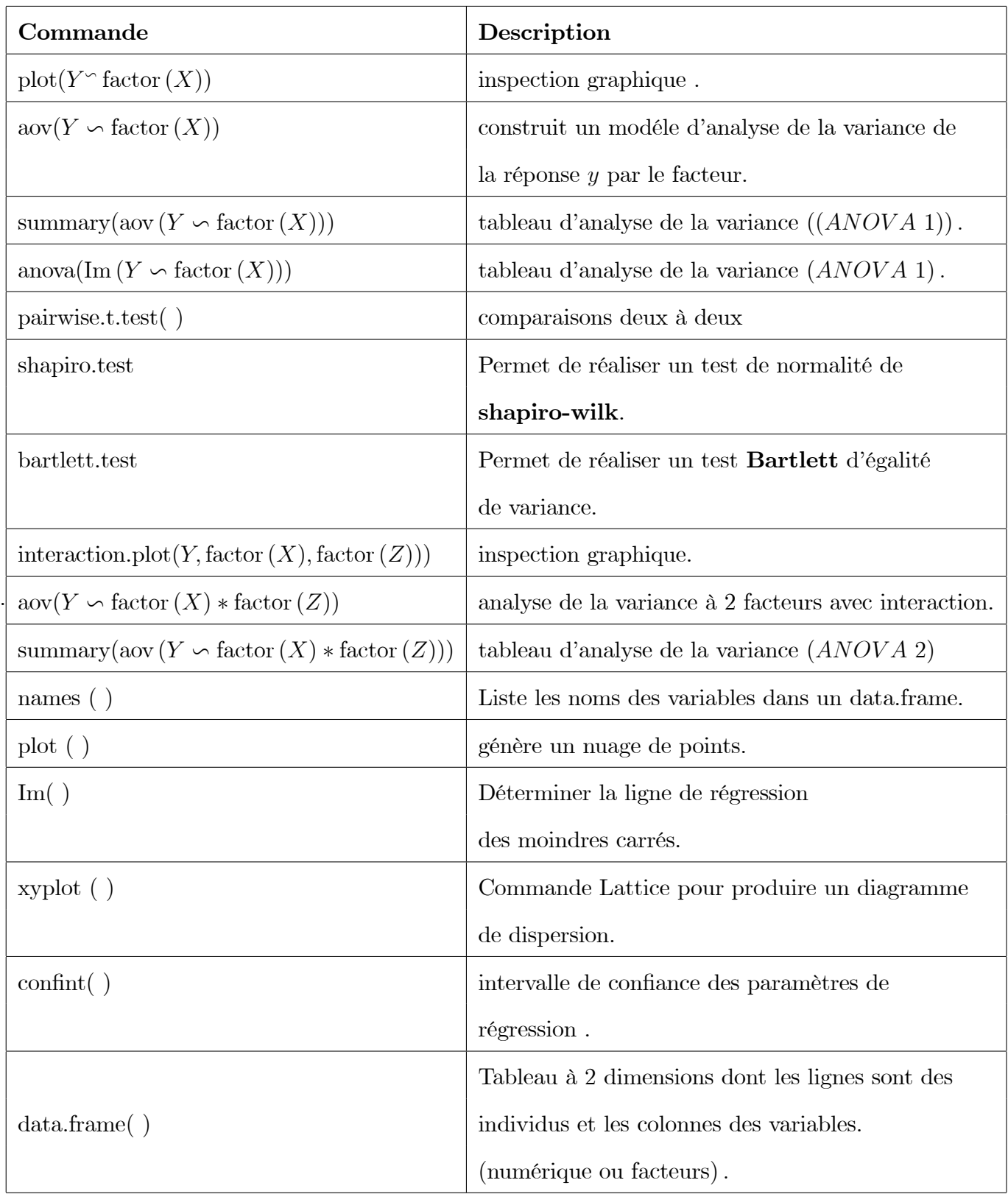